#### **Webinar:**

# **Harness the Data Hidden In Your Documents**

### **4/30/2019; 57:16 Minutes**

## **Transcribed 5/17/2019**

## **Kevin Bielawski and Lann Wasson, Husch Blackwell**

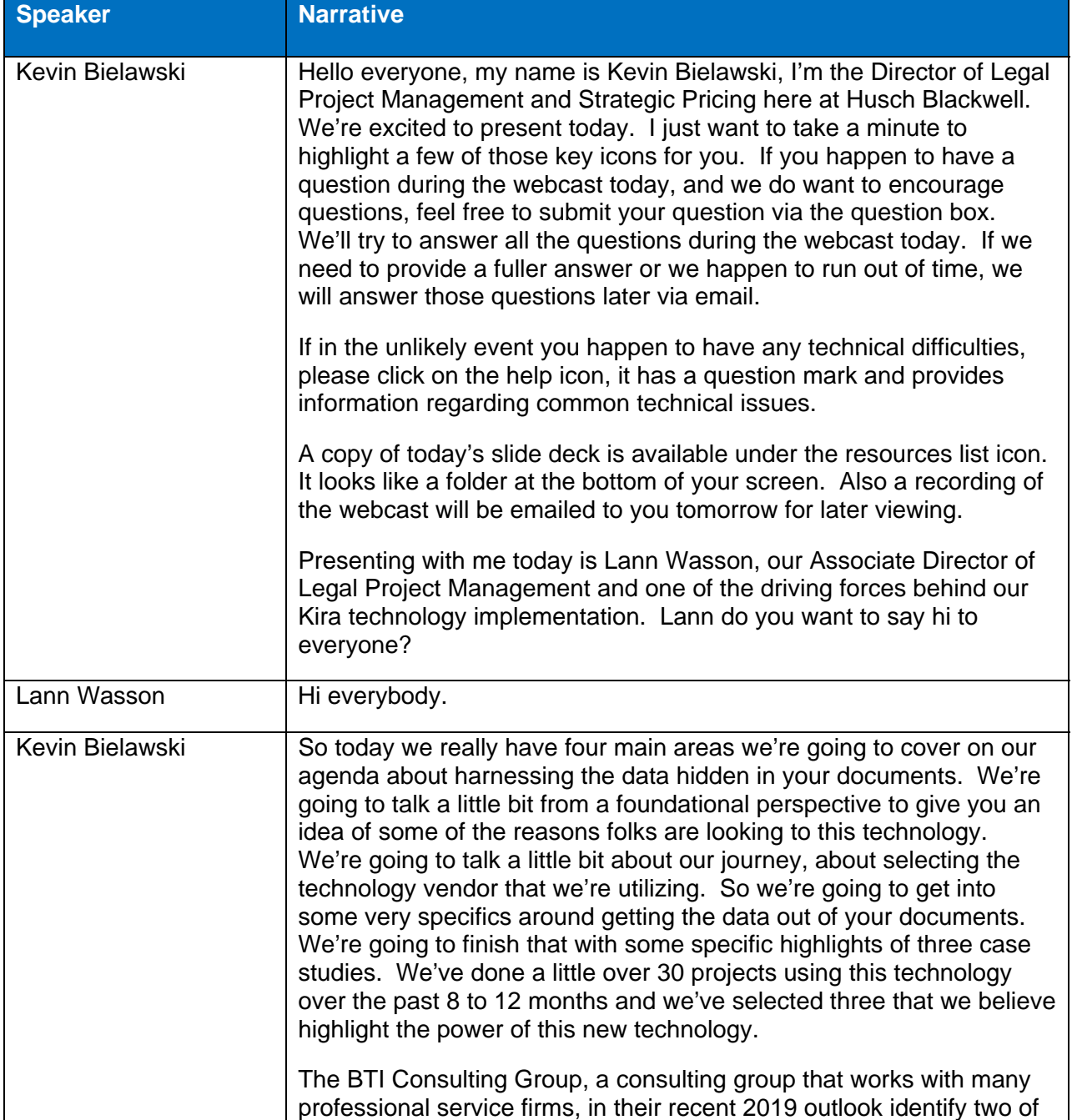

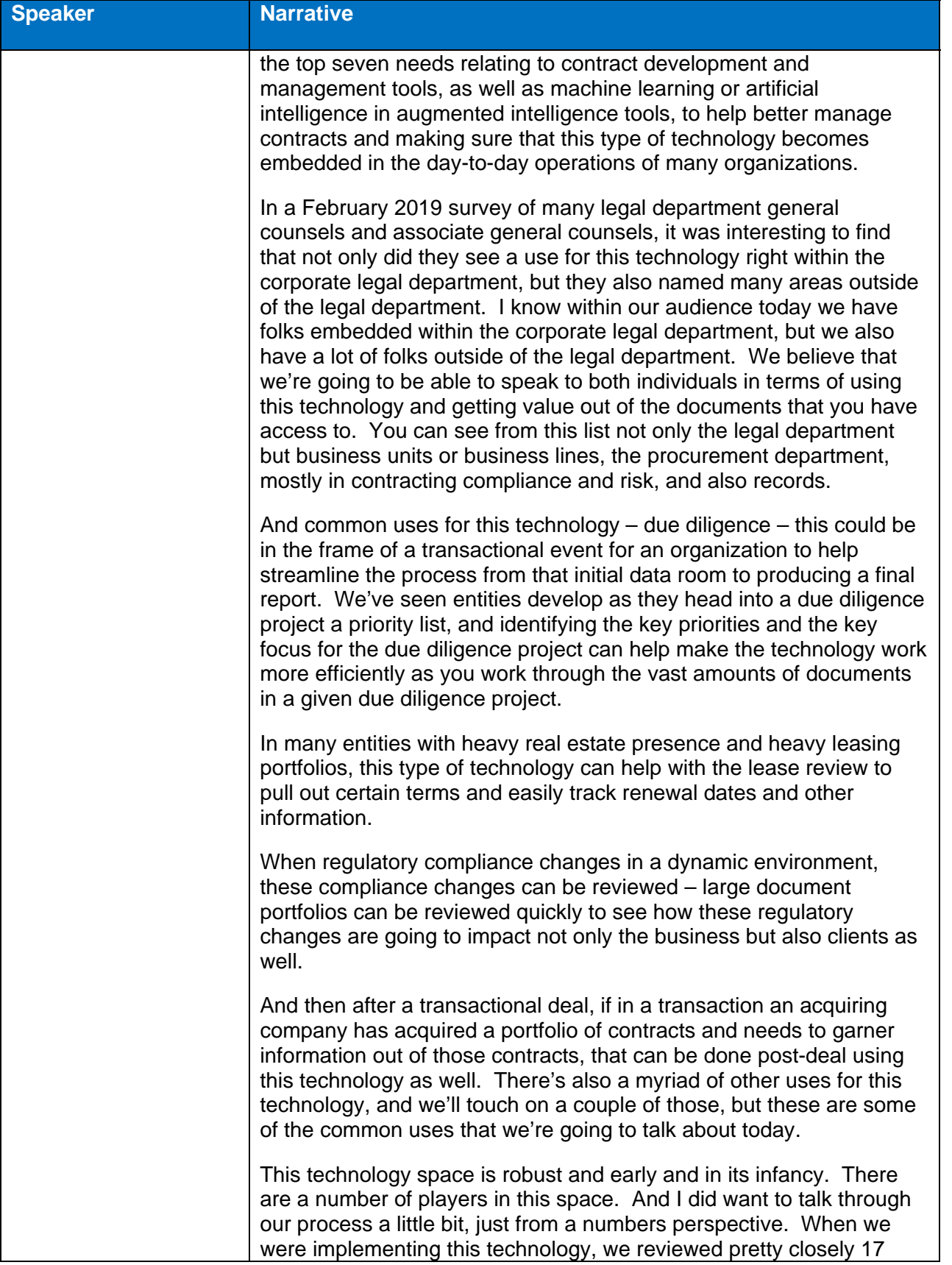

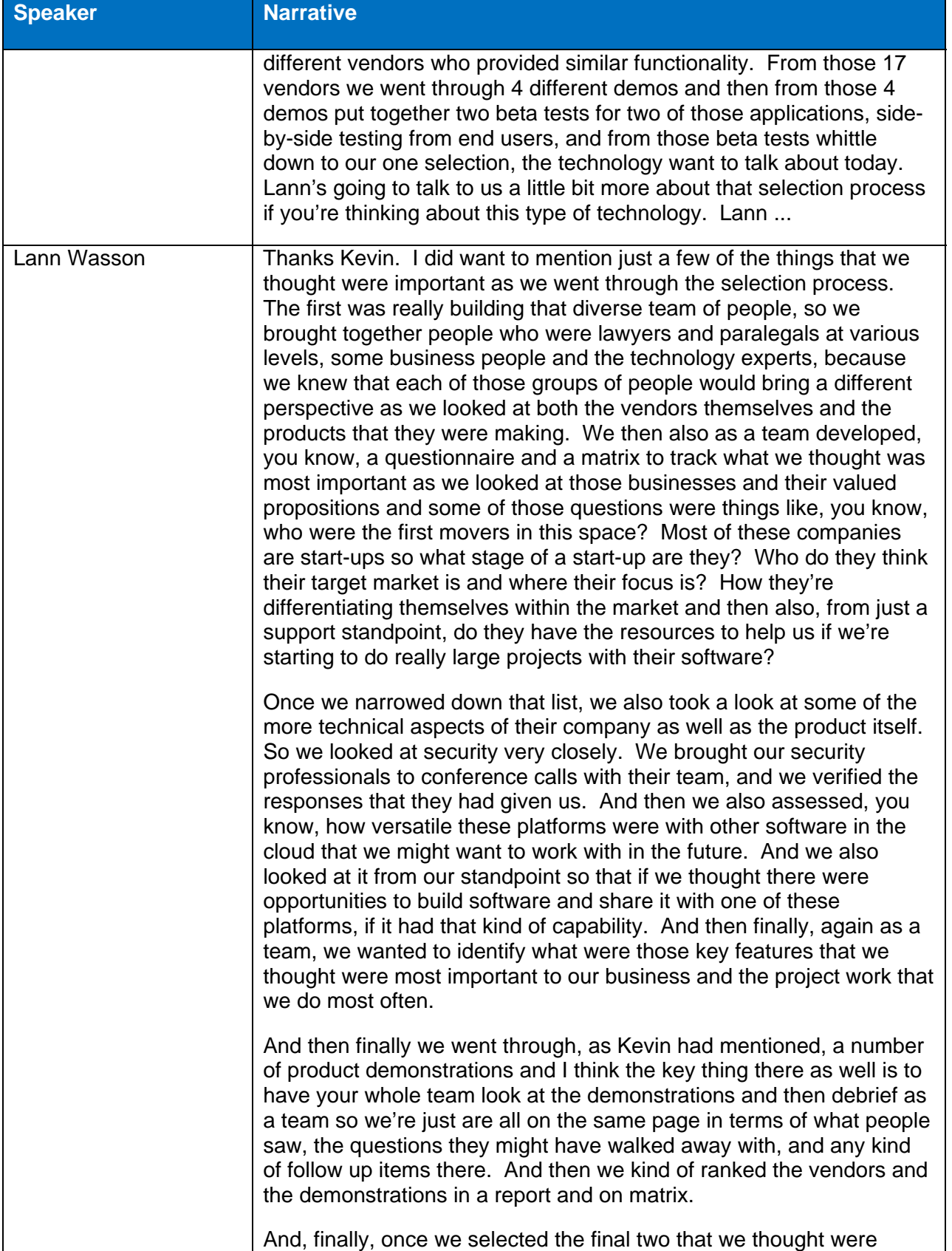

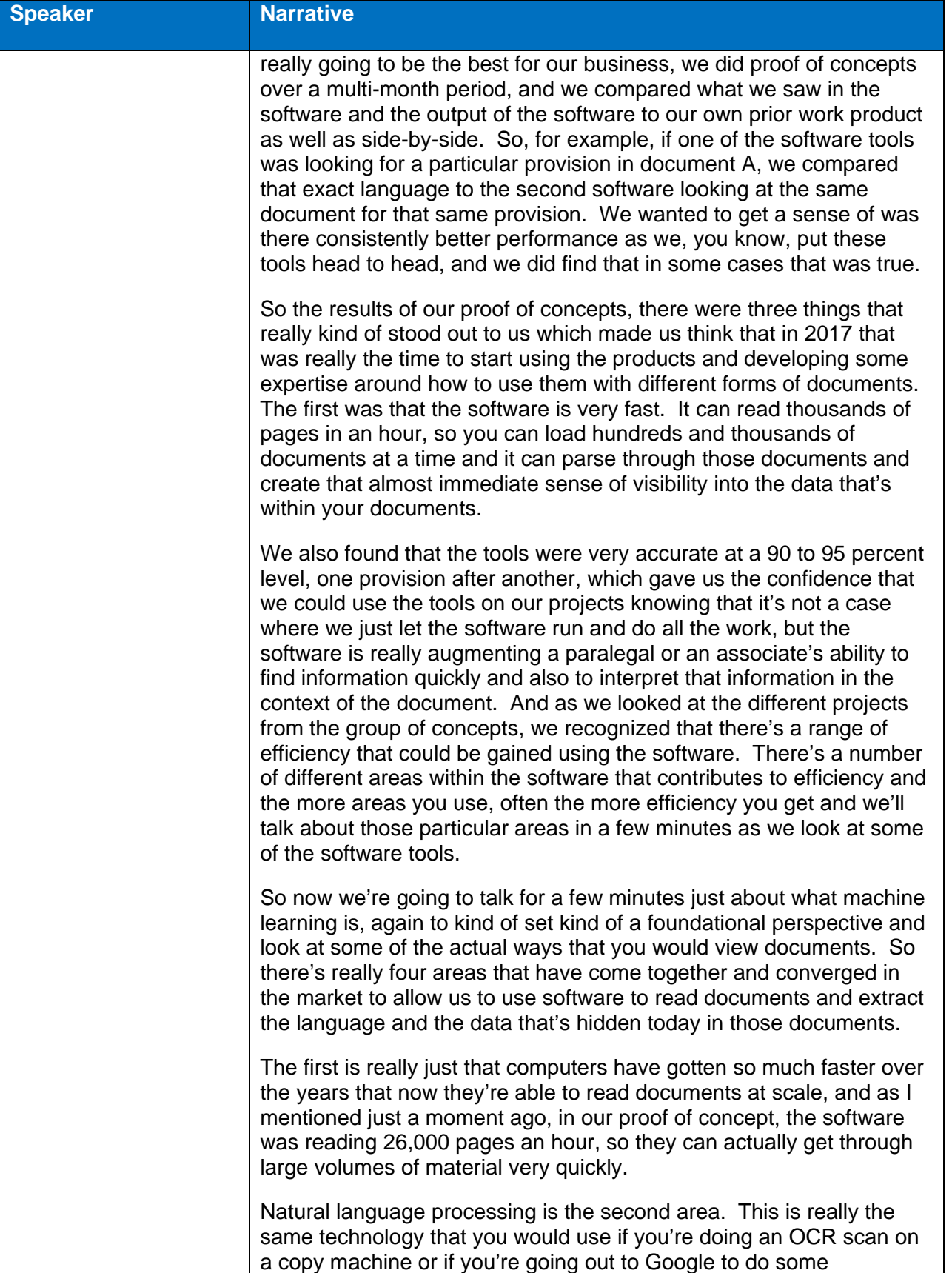

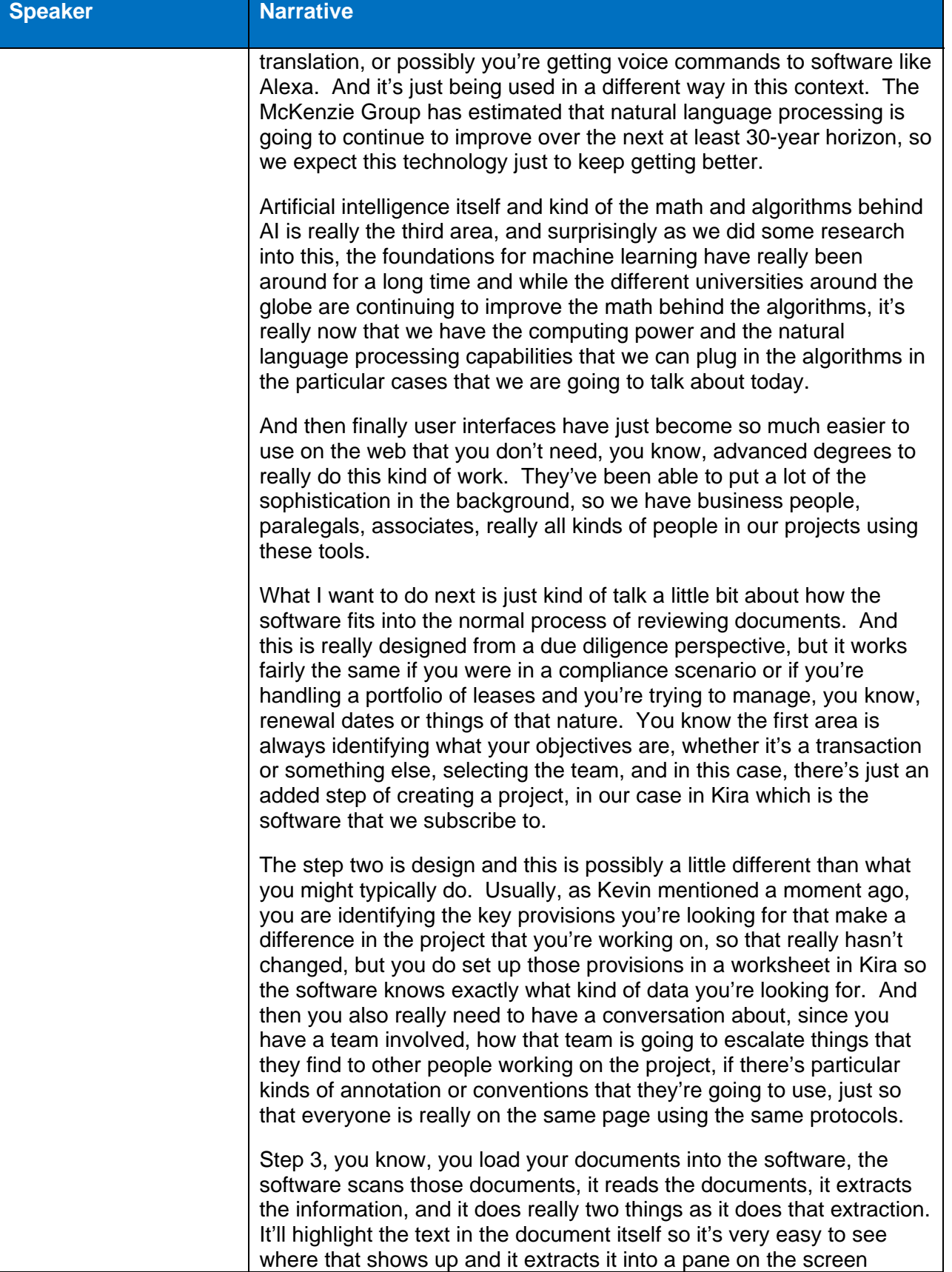

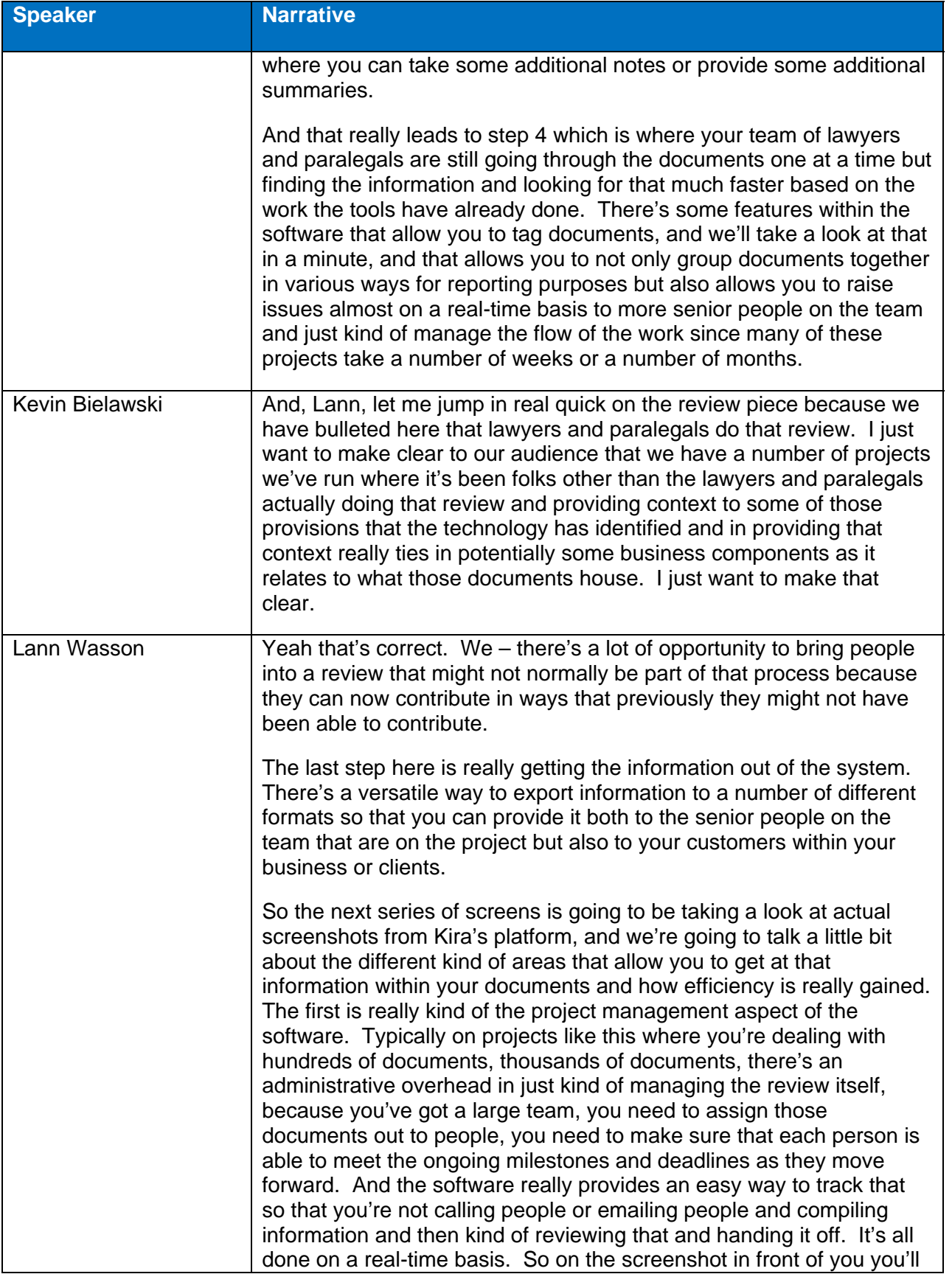

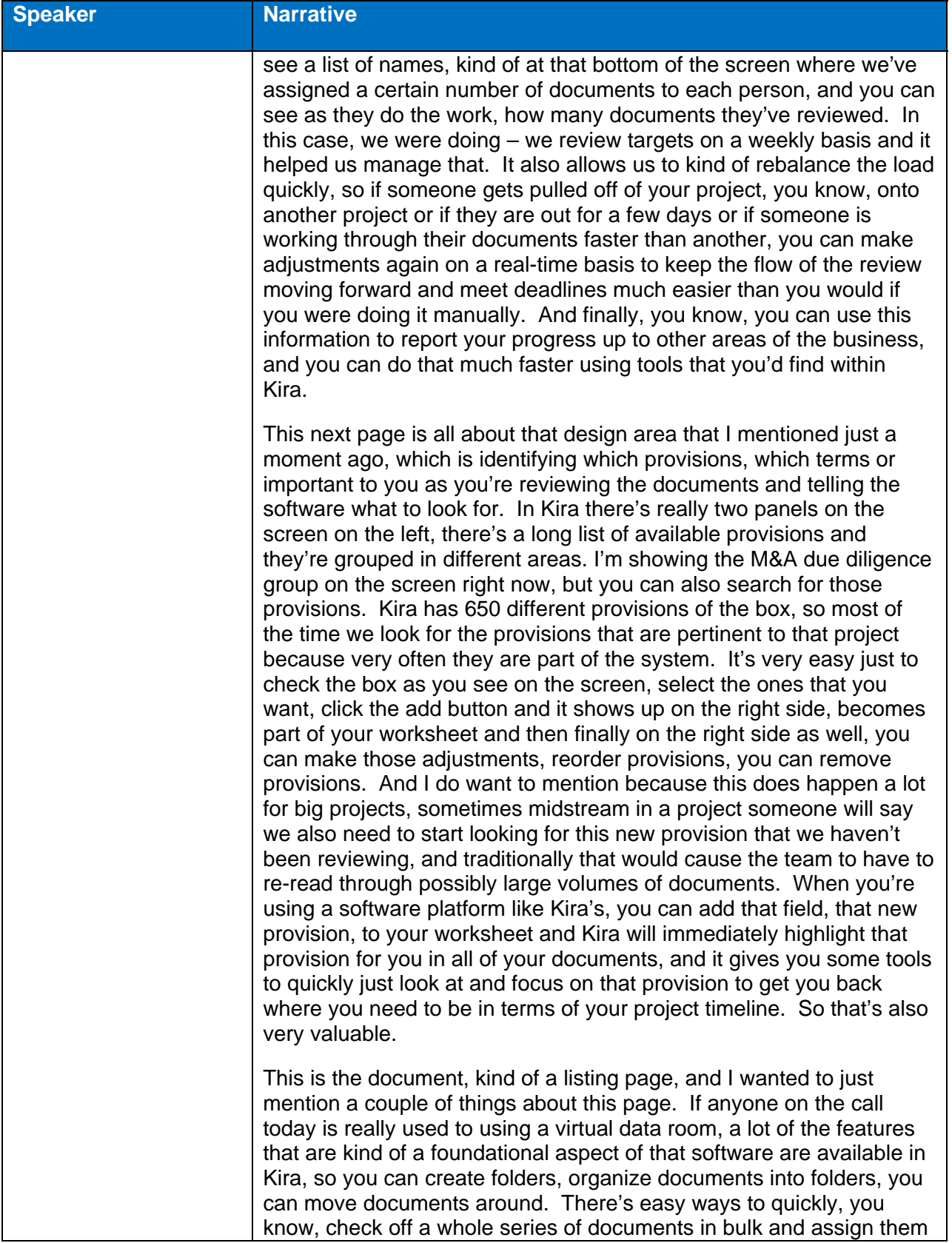

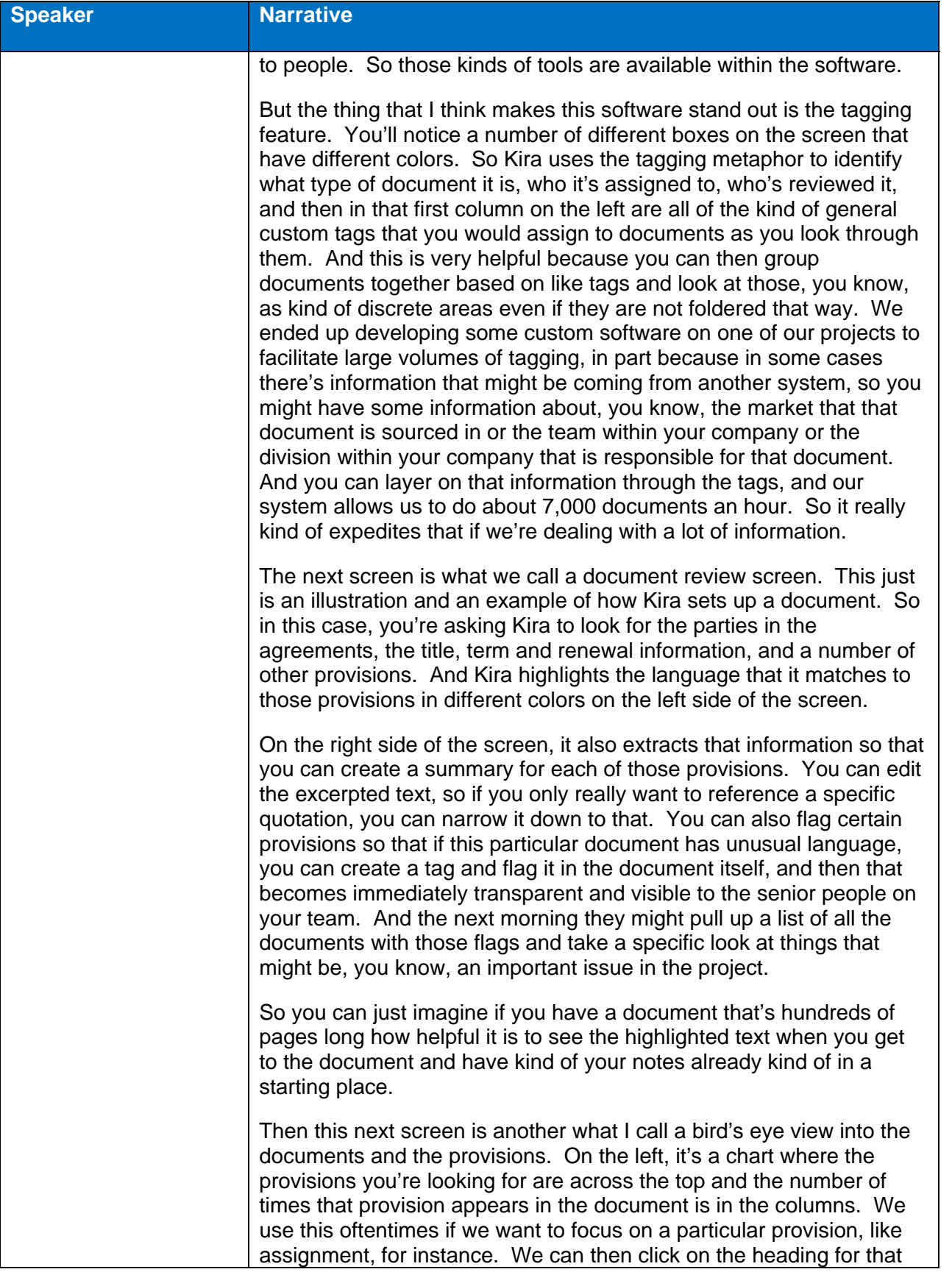

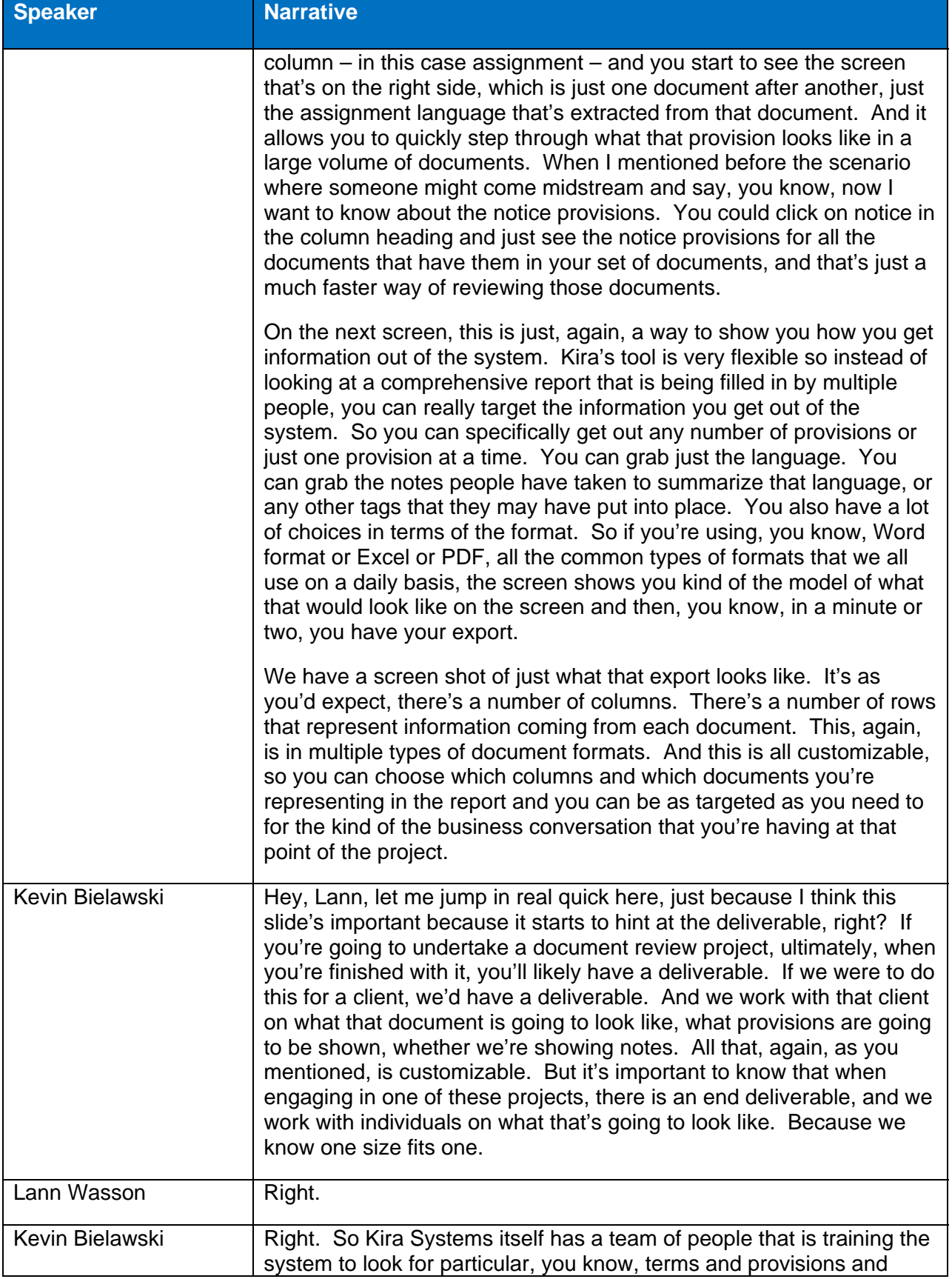

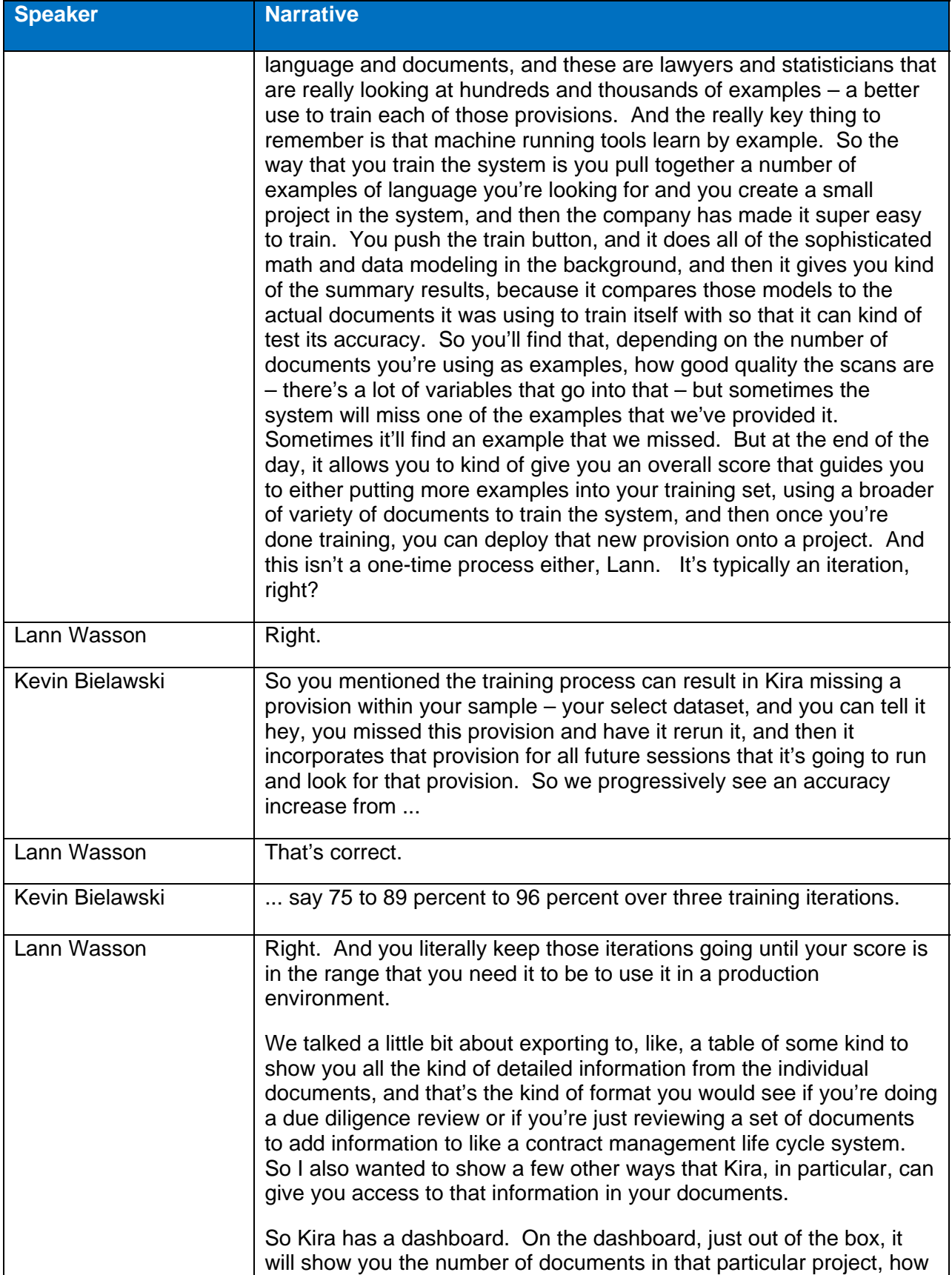

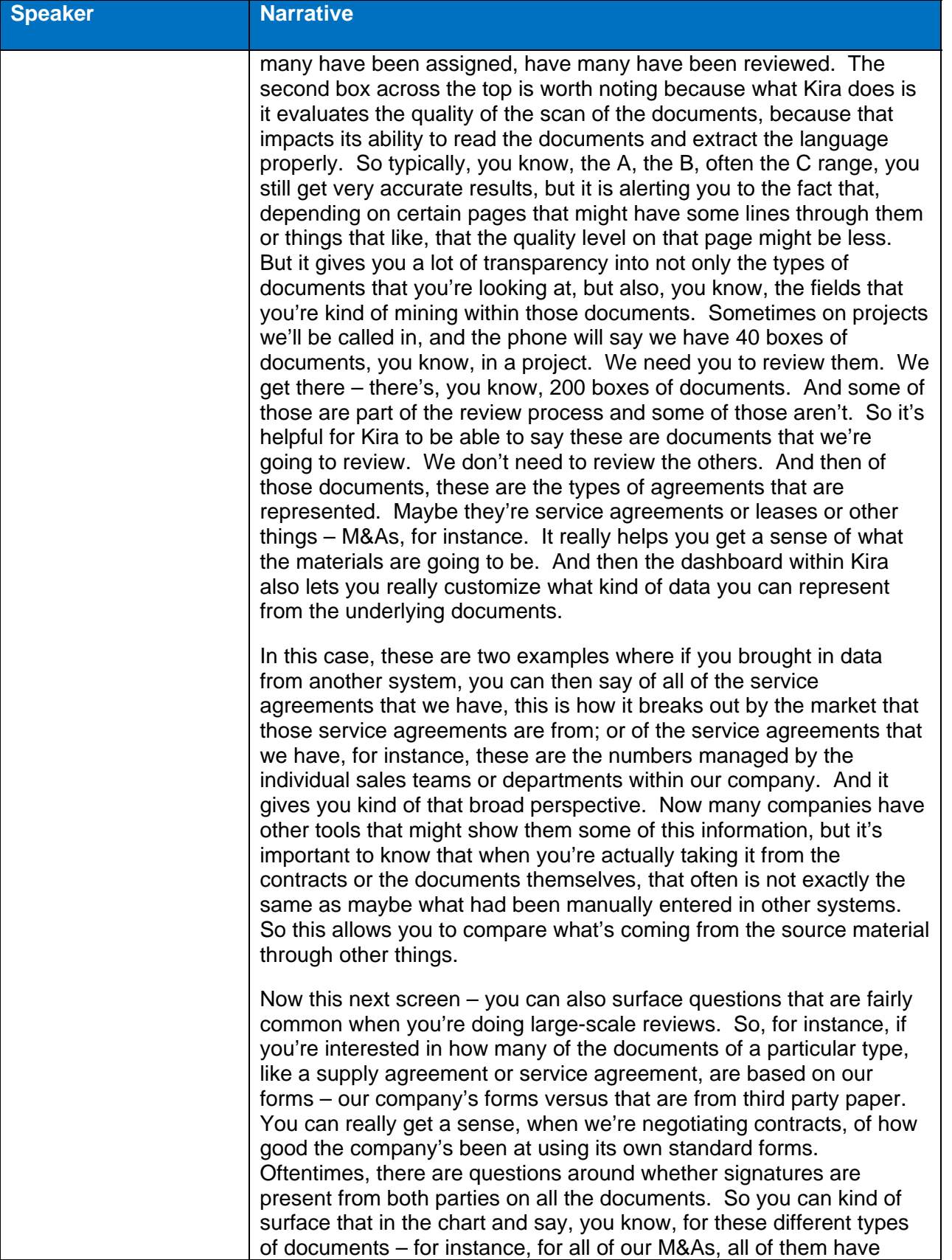

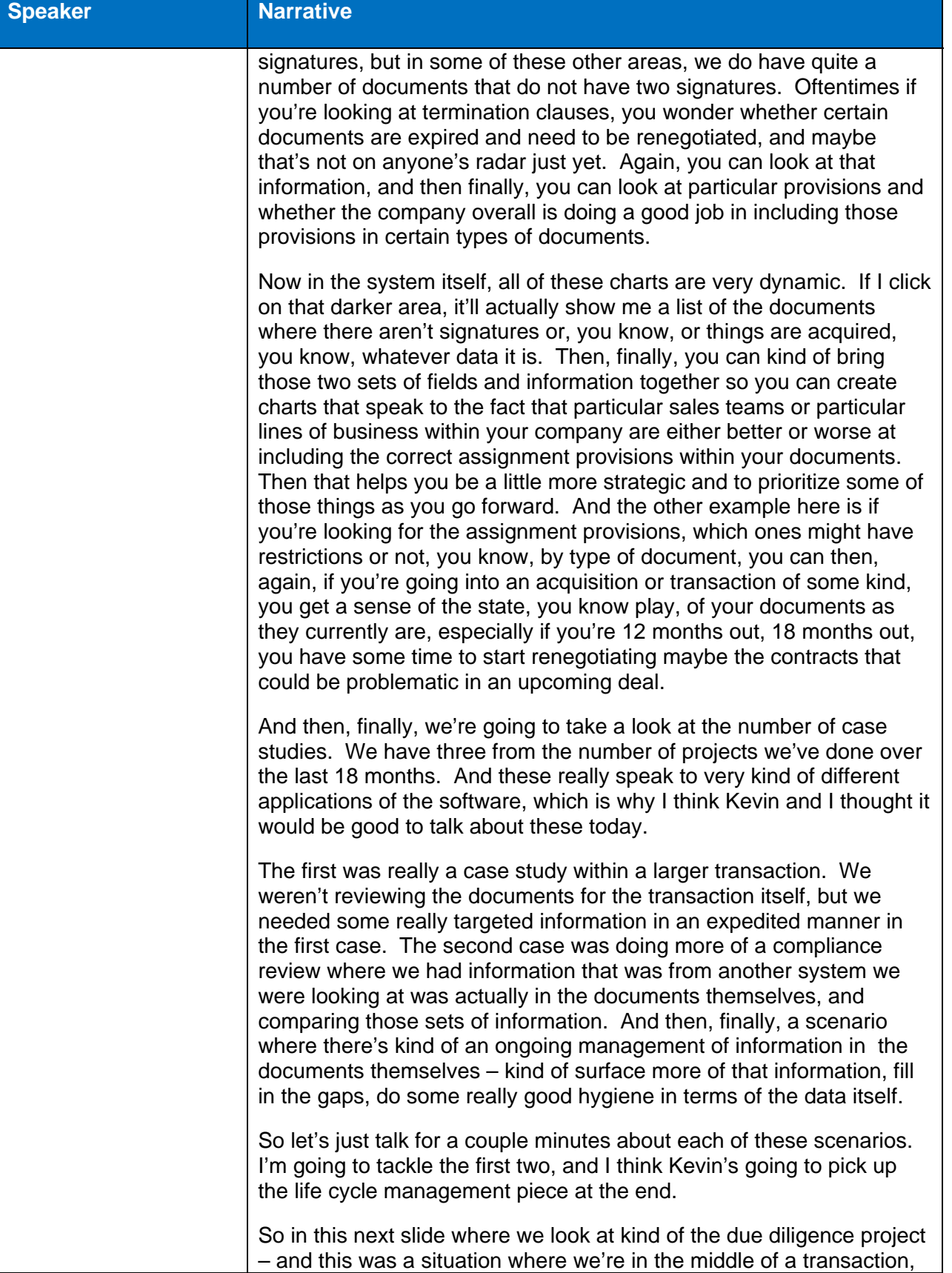

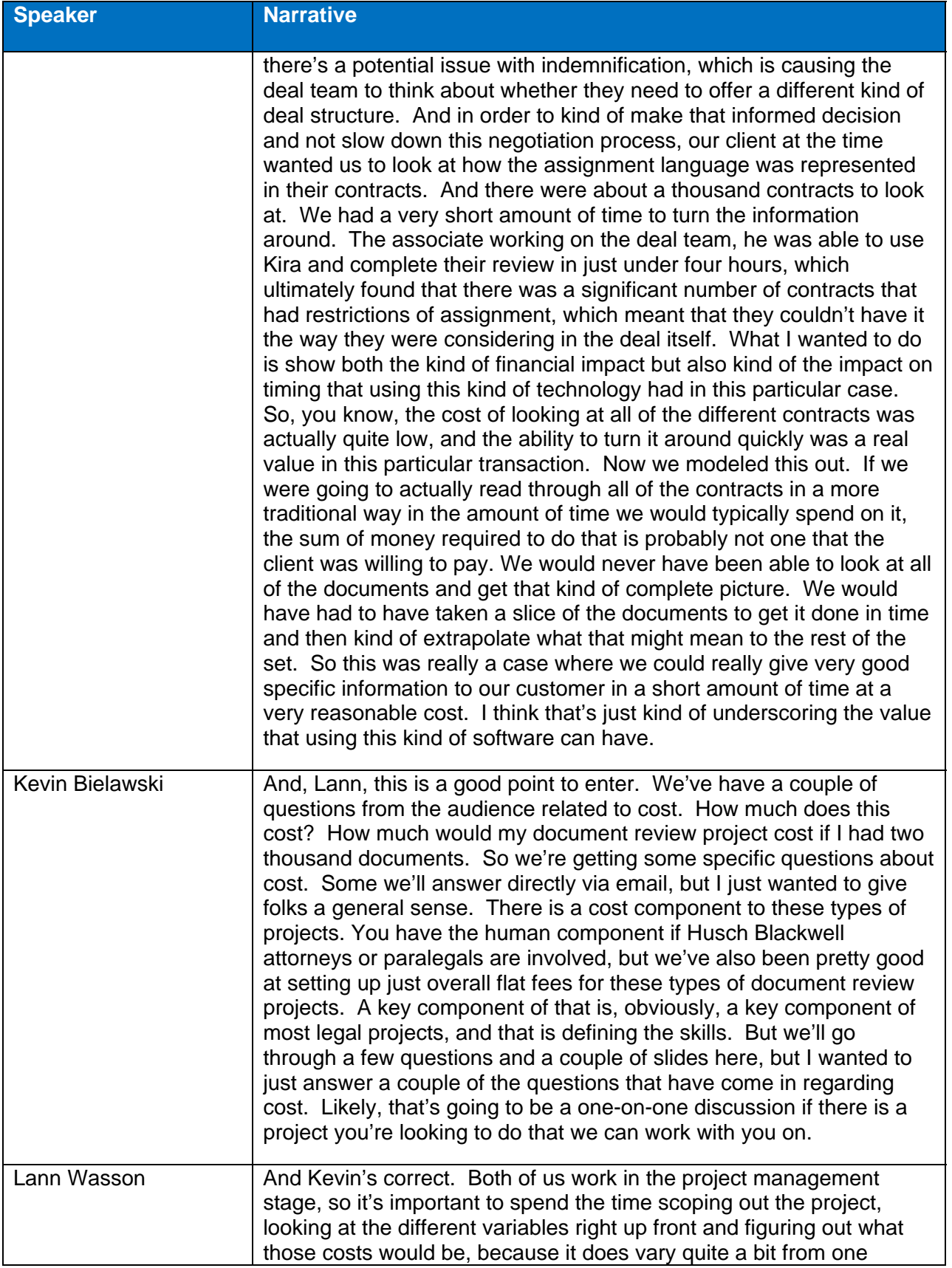

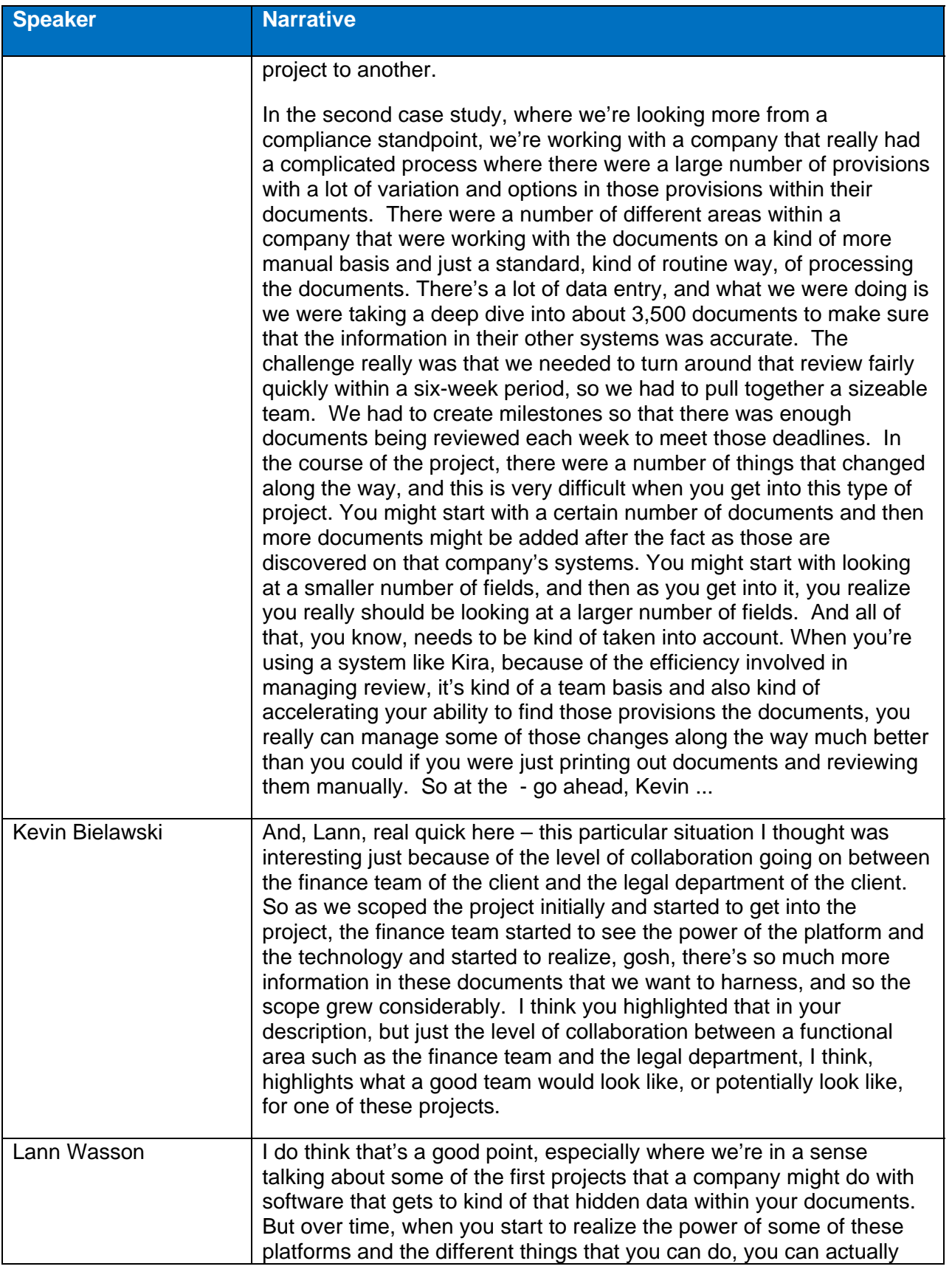

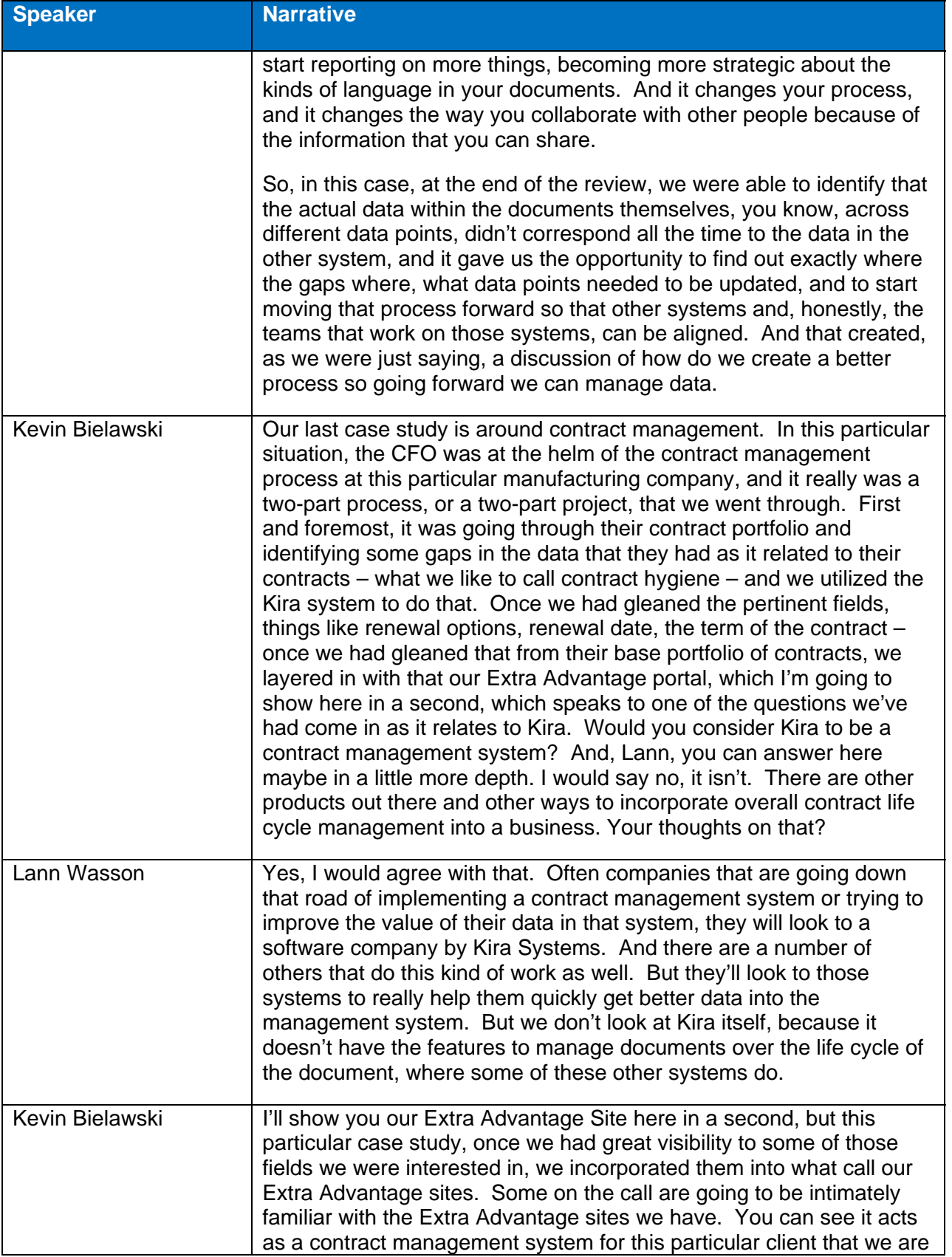

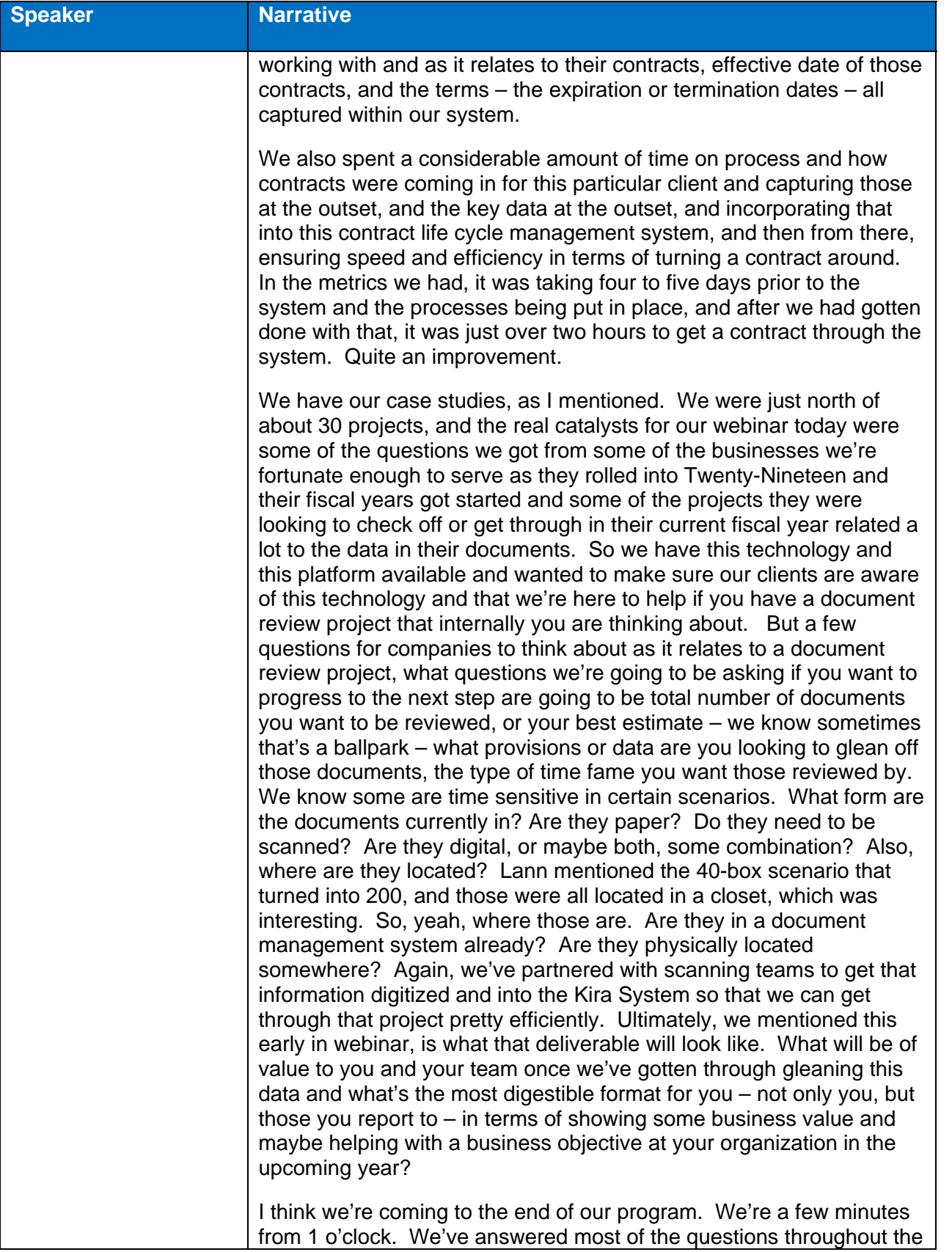

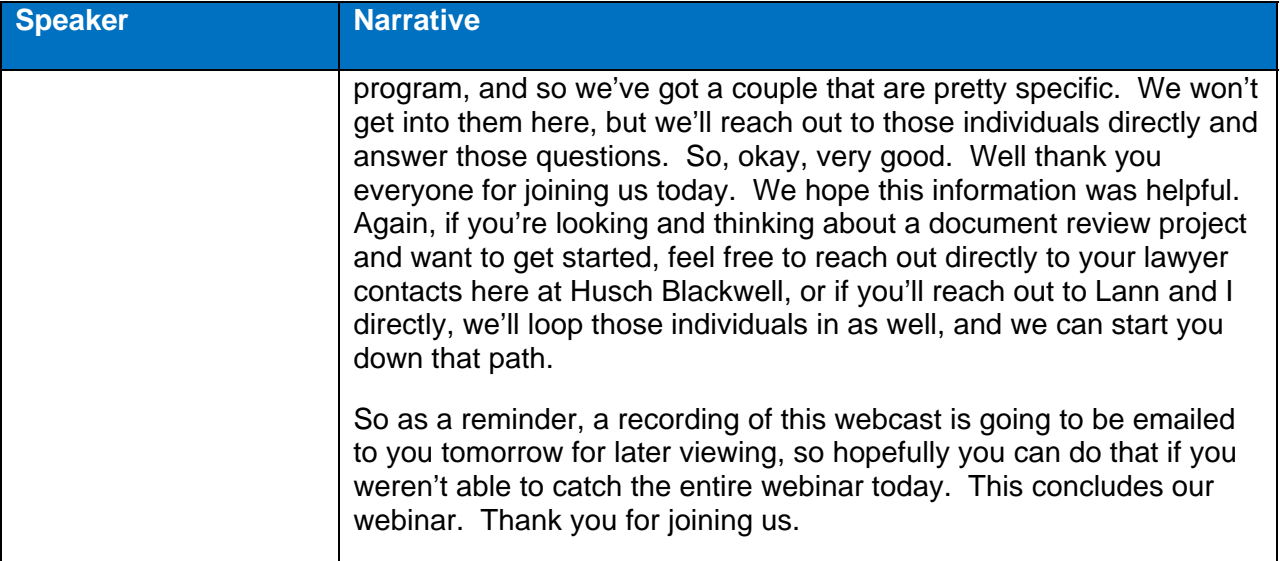